# Verfahrensdokumentation gemäß KassenSichV Version: ab Oktober 2022

## Einleitung

Dieses Dokument enthalt eine Verfahrensdokumentation für die Kassensoftware —Anwendungen Blitz!Kasse Gastro, Blitz!Kasse Handel + J(ot) EXPRESSKasse Handel X<sup>2</sup> und X<sup>3</sup> sowie Blitz!Kasse Android mit der Unterstutzung des TSE. Veröffentlichung der aktuellen Version war der 01.10.2022 Die Inhalte können bei älteren Softwareversionen leicht abweichen.

## Allgemein

## Software

Bei den Softwareprodukten handelt es sich um Anwendungen für das Microsoft Windows Betriebssystem als auch für Android und Linux Systeme. Hierbei basiert die Client Server Architektur auf C# unter Windows mit Verwendung von Frame Work und unter Linux mit Verwendung von Mono, bei Client Software wird des Weiteren Android mit Java genutzt.

Aufgrund des Einsatzes einer TSE muss mindestens Windows 10 als Betriebssystem eingesetzt werden um alle Vorgaben der TSE- Zertifizierung zu erfüllen.

## **Datenbank**

Als Datenbank verwenden alle Anwendungen einen eigenen MYSQL Server oder MariaDB Datenbank die wahrend der Installationsroutine mit installiert und konfiguriert wird.

Server Back End besteht aus MYSQL oder MariaDB Datenbank und dem RESTSERVER.

Es gibt ein Web basierten Office Front-end und eine Verkaufsmaske in der Kassensoftware. Die Verkaufsmaske kann je nach Softwareart auf Windows, Linux oder Android basiert sein.

Das Passwort zur Authentifizierung ist nur dem Softwarehersteller bekannt. Die verwendete MySQL Datenbank ist mit 256 Bit lange Schlüssel geschützt. Jedes weitere Kassensystem in Verbund nutzt eine zentrale Datenbank.

Durch diesen Mechanismus ist sichergestellt, dass eine Manipulation der Datenbank durch Dritte oder Außerhalb der Kassensoftware ausgeschlossen ist. Auf Verlangen kann die prüfende Finanzbehörde das zugehörige Passwort vom Software Hersteller anfordern.

Diese Datenbank ist nicht Datei basierend und kann deshalb NICHT mit Anwendungen wie Microsoft Access geöffnet werden!

Aufgrund der neuen Anforderungen an den DSFinV - K Export, war es notwendig zu den Einzeldatenaufzeichnungen die Datenbank so zu erweitern, um die Speicherung von Geschäftsvorfallen, Transaktionen und den dazugehörigen Positionen zu ermöglichen.

Cloud wird hauptsächlich nicht verwendet. Auch ASP wird nicht verwendet. System wurde so konzipiert, das es offline funktionieren soll. Als Hardware werden handelsübliche Computer auf Windows 10 als Mindestanforderung oder Linux, Android basierte Geräte genutzt.

#### Daten-Strukturen

Grundsätzlich werden alle Informationen und Datensätze in den folgenden Datenbanken gespeichert:

- LOG gilt für Aufzeichnung aller Aktivitäten auf der Kasse und in Office
- SETTING: alle Benutzer spezifische Einstellungen wie Warengruppen, Tische Einstellungen, Ebene Einstellungen, Drucker Einstellungen, Personal Einstellungen
- STORAGE: hier werden alle Verkaufsdaten gespeichert: Kassenbons + Storno Bons, stornierte Artikel, Verkaufte Artikel, Z-Abschläge.
- TEMP: Datenbank für operative Daten

## Tabellenbeschreibung

Kod Synchro und DeviceID diese sind Überbleibsel aus einer älteren Software Generation und werden von der Windows basierten Software sowie den Terminals in keiner Weise genutzt! Diese sind lediglich aus Kompatibilitätsgründen noch in der Datenbank vorhanden. Jegliche Einträge in diesen Spalten stammen aus noch aus dieser Zeit.

Das System verwendet derzeit insgesamt vier Datenbanken zu unterschiedlichen Zwecken

log – enthält Log Daten

settings – enthält Kassen- Einstellungen

storage – enthält Verkaufsdaten

temp – enthält laufende Bestellungen

Jede Tabelle enthält ein ID- Feld dieses Beginnt im Falle der STORAGE Datenbank IMMER MIT DER NUMMER 1

Beim Vorbereiten des Erstbeitrages werden alle Daten mit ausnahmen des Logs so zurückgesetzt dass sie anschließend WIEDER BEI 1 BEGINNEN.

AUCH SOLLTEN DIE NUMMERN IN STORAGE FORTLAUFEND SEIN.

#### Datenbank Name: settings

Beschreibung: Speicherung der Kassen Einstellungen.

## Tabellenname: tbl\_additions

Beschreibung: Tabelle in welcher die Kostenpflichtigen Zusätze für eine Warengruppe/ einen Artikel- Typ gespeichert werden.

Spalten:

ID[integer] = automatische, aufsteigende Identifikationsnummer

AdditionsName[string] = Name des Zusatzes/

Price1[float] = Erstes Preisniveau z.B. für eine kleine Portion (S)/

Price2[float] = Zweites Preisniveau z.B. für eine mittlere Portion (M)/

Price3[float] = Drittes Preisniveau z.B. für eine große Portion (L)/

Price4[float] = Viertes Preisniveau z.B. für eine extra große Portion (XL)/

SortID[integer] = Sortiernummer für die auftauchenden Zusätze in der Verkaufsmaske.

Consisted[boolean] = Zeigt an ob dieser Zusatz auf Lager ist. (Nicht gelagerte Zusätze werden in der Verkaufsmaske ausgeblendet Mode[integer] ID Nummer de zum Zusatz gehörenden Warengruppen Typs.

Kod\_Synchro[string] Ungenutztes Feld (ältere Software-Generation)

DeviceId[string] Identifikation Zeile des Gerätes welches die letzte Änderung am Datensatz durchgeführt hat.

AdditionsColor[string] Tastenfarbe des Zusatzes im Verkaufsfenster (Derzeit nur Terminals)

AdditionsKitchenName[string] Abweichender Name des Zusatzes welcher auf dem Küchenzettel angezeigt wird.

# Tabellenname : tbl\_areas

Beschreibung: Tabelle zur Speicherung von Warengruppen Typen (derzeit nur vom Kassenhändler einstellbar)

Spalten:

ID[integer] = automatische, aufsteigende Identifikationsnummer

AreaName[string] Name des Warengruppen- Typen

AreaMode[int] Identifikationsnummer des Warengruppen- Typen

```
Kod_Synchro[string] Ungenutztes Feld (ältere Software-Generation)
```
DeviceId[string] Identifikation Zeile des Gerätes welches die letzte Änderung am Datensatz durchgeführt hat.

## Tabellenname: tbl\_categories

Beschreibung: Tabelle zur Speicherung der Warengruppen

Spalten:

ID[integer] = automatische, aufsteigende Identifikationsnummer

CatName[string] = Name der Warengruppe

Mode[int] = Identifikationsnummer des Warengruppen Typs zu welchem diese gruppe zugeordnet ist (siehe Mode in tbl\_areas)

Kod\_Synchro[string] Ungenutztes Feld (ältere Software-Generation)

DeviceId[string] Identifikation Zeile des Gerätes welches die letzte Änderung am Datensatz durchgeführt hat.

SortID[integer] = Sortierungsnummer für die auftauchenden Zusätze in der Verkaufsmaske.

NotPrintSaldo[boolean] = Wenn gesetzt werden für die Warengruppe einen Küchenzettel gedruckt ( z.B für Artikel die an der Theke stehen)

# Tabellenname: tbl\_customers

Beschreibung: Tabelle zur Speicherung von Kundendaten

Spalten:

ID[integer] = automatische, aufsteigende Identifikationsnummer

CustomerNumber[string] = Kundennummer

CustomerFirma[string] = Firmenname des Kunden

CustomerName[string] = Name des Kunden

CustomerStreet[string] = Adresse des Kunden

CustomerZip[string] = Postleitzahl des Kunden

CustomerCity[string] = Stadt des Kunden (Adresse)

CustomerCard[string] = Kundenkarten Identifikation des Kunden

CustomerDiscount[string] = Kundenrabatt in Prozent

CustomerComment[string] = Kommentar zum Kunden

CustomerDate[long] = Eintragsdatum des Kunden (in Millisekunden Epoch, derzeit ungenutzt)

CustomerBirthday[long] = Geburtsdatum des Kunden (in Millisekunden Epoch, derzeit ungenutzt)

Kod\_Synchro[string] Ungenutztes Feld (ältere Software-Generation)

DeviceId[string] Identifikation Zeile des Gerätes welches die letzte Änderung am Datensatz durchgeführt hat.

## Tabellenname: tbl\_discount

Beschreibung: Tabelle zur Speicherung von möglichen Rabatten

ID[integer] = automatische, aufsteigende Identifikationsnummer

DiscountName[string] = Bezeichnung des Rabattes

DiscountValue[float] = Rabattwert

IsDiscountPercentual[boolean] = Gibt an ob der Rabatt in Prozent zu verstehen ist

DiscountCode[string] = Identifikationscode des Rabattes.

#### Tabellenname: tbl\_happhour

Beschreibung: Tabelle zur Speicherung von Aktions/Happy Hour – Zeiten

Spalten:

ID[integer] = automatische, aufsteigende Identifikationsnummer

```
categorieID[integer] = ID der für die Aktion geltenden Warengruppe
```
productID[integer] = ID des für die Aktion geltenden Produkts

```
weekDayNumber[integer] = Für die Aktion geltender Wochentag (1-7, Mo-So)
```
beginnHour[integer] = Stunde zu welcher die Aktion beginnt (0-23)

beginnMinute[integer] = Minute zu welcher die Aktion beginnt (0-59)

endHour[integer] = Stunde zu welcher die Aktion endet (0-23)

endMinute[integer] = Minute zu welcher die Aktion endet (0 -59)

discount[float] = Rabattmenge in Prozent

Kod\_Synchro[string] Ungenutztes Feld (ältere Software-Generation)

DeviceId[string] Identifikation Zeile des Gerätes welches die letzte Änderung am Datensatz durchgeführt hat.

# Tabellenname: tbl\_levels

Beschreibung: Raume/Ebenen

Spalten:

ID[integer] = automatische, aufsteigende Identifikationsnummer

LevelName[string] = Name der Ebene, des Raumes LevelColor[string] = Farbe der Taste

SortID[integer] = Sortiernummer der Auftauchenden Tasten in der Ebenen/Raumwahl

LevelMode[integer] = Id -Nummer des Warengruppen Typswelcher bei der Auswahl automatisch aufgeschlagen wird.

LevelTaxMode[integer] = Standardsteuersatz für diese Ebene (nicht mehr verwendet)

LevelText[string] = Beschreibung der Ebene, des Raumes LevelPersonal[string] = Komma-Separierte Liste mit den ID Nummern des für diese Ebene zugelassenen Personals

```
Kod_Synchro[string] Ungenutztes Feld (ältere Software-Generation)
```
DeviceId[string] Identifikation Zeile des Gerätes welches die letzte Änderung am Datensatz durchgeführt hat.

LevelImage[string] = Pfad des für die Taste und den Hintergrund zu verwendenden Bildes

LevelImageMode[integer] = Zeigt an ob das Bildeingeblendet wird

LevelPriceDeviation[float] = Preisabweichung auf dieser Ebene, in diesem Raum in Prozent

SetOutOfHauseAsDefault[boolean] = Auf dieser Ebene außer Haus Zahlung als Standard nutzen

ShowCustomerDialogByNewTable[boolean] = Zeigt an on beim Auswahl eines Tisches auf dieser Ebene, in diesem Raum eine Kunden-Abfrage durchgeführt wird (derzeit nicht aktiv)

## Tabellenname: tbl level details

Beschreibung: Tische/Parkplätze

Spalten:

LevelDetailID[integer] = automatische, aufsteigende Identifikationsnummer

LevelID[integer] = ID- Nummer des übergeordneten Raumes, der übergeordnete Ebene

LevelDetailText[string] = Beschreibung des Tisches/Parkplatzes

LevelDetailName[string] = Name des Tisches /Parkplatzes

LevelDetailColor[string] = Farbe der Taste

Kod\_Synchro[string] Ungenutztes Feld (ältere Software-Generation)

DeviceId[string] Identifikation Zeile des Gerätes welches die letzte Änderung am Datensatz durchgeführt hat.

LevelDetailPersonal[string] = Komma-Separierte Liste mit den ID Nummern des für diesen Tisch/Parkplatz zugelassenen Personals

SortID[integer] = Sortiernummer der Auftauchenden Tasten in der Ebenen/Raumwahl

```
Tabellenname: tbl_misc_products – Derzeit nicht Verwendet 
Tabellenname: tb_payment_types – Derzeit nicht Verwendet 
Tabellenname: tbl_personal
```
Beschreibung: Eingetragene Bediener/Kellner

#### Spalten:

PersonalID[integer] = automatische, aufsteigende Identifikationsnummer

Login[string] = login Name des Nutzers Password[string] = Verschlüsselte Kennwort

UserSetting1[boolean] = Nutzer darf Rechnungen stornieren

UserSetting2[boolean] = Nutzer darf Bestellungen stornieren

UserSetting3[boolean] = Nutzer darf Rabatte vergeben

UserSetting4[boolean] = Nutzer darf die Plus-Minus Taste nutzen

UserSetting5[boolean] = Nutzer darf den Produktinformationen ändern

UserSetting6[boolean] = Nutzer darf den Artikelbestand ändern

UserSetting7[boolean] = Nutzer darf Bargeld entnehmen/einlegen

UserSetting8[boolean] = Nutzer darf Einstellungen verändern

UserSetting9[boolean] = Nutzer darf die Office-Funktion nutzen

UserSetting10[boolean] = Nutzer darf Rechnungen bonieren

UserName[string] = Angezeigter Kellner/Bediener – Name Status[int] = **Nutzerstatus** 

aktiv[int] = Nutzer Aktivitätsanzeige tisch

Color[string] = nicht mehr Verwendet

Discount[float] = Maximal möglicher Rabatt welcher durch diesen Bediener/Kellner ausgegeben werden kann (in Prozent)

# Tabellenname: tbl\_barcode\_to\_product

Beschreibung: 1 zu n Tabelle für Barocodes (in Produkt mehrere Barcodes)

Spalten:

ID[integer] = automatische, aufsteigende Identifikationsnummer

productId[integer] = Identifikationsnummer der Ware

bardcode[string] = Barcode

# Tabellenname: tbl\_printers

Beschreibung: In der Kasse genutzte Druckerwarteschlangen

Spalten:

ID[integer] = automatische, aufsteigende Identifikationsnummer

```
tpPrinterName[string] = Druckername tpPrinterServerIp[string] = Ip Adresse 
(Nur von Android -Terminals verwendet)
```
tpPrinterPort[string] = Netzwerkport (Nur von Android -Terminals verwendet)

tpPrinterCharCountProLine[integer] = Maximale Zeichenanzahl in einer Linie

tpPrinterLineSpacing[integer] = Zeilenabstand

tpSetTextAlignCommand[string] = ESC Sequenz(in Byte, Komma getrennt) – Textausrichtung

tpTextAlignLeftValue[string] = ESC Sequenz(in Byte, Komma getrennt) – Textausrichtung Links

tpTextAlignCenterValue[string] = ESC Sequenz(in Byte, Komma getrennt) – Textausrichtung Mitte

tpTextAlignRightValue[string] = ESC Sequenz(in Byte, Komma getrennt) – Textausrichtung Right

tpLineFeedCommand[string] = ESC Sequenz(in Byte, Komma getrennt) – Textausrichtung Zeilenvorschub

tpInitPrinterCommand[string] = ESC Sequenz(in Byte, Komma getrennt) – Initialisierung

tpCutParerCommand[string] = ESC Sequenz(in Byte, Komma getrennt) – Papier schneiden

tpOpenCashBoxCommand[string] = ESC Sequenz(in Byte, Komma getrennt) – Kassenlade öffnen

tpSetPrintModeCommand[string] = ESC Sequenz(in Byte, Komma getrennt) – Druckmodus

tpSetCharsetCommand[string] = ESC Sequenz(in Byte, Komma getrennt) – Zeichenset

tpSetDefaultLineSpacingCommand[string] = ESC Sequenz(in Byte, Komma getrennt) – Standard Zeilenabstand

tpSetLineSpacingCommand[string] = ESC Sequenz(in Byte, Komma getrennt) – Zeilenabstand

tpPrintNVImageCommand[string] = ESC Sequenz(in Byte, Komma getrennt) – Logodruck (Einzel Logo)

tpPrintNVImageNormalValue[string] = ESC Sequenz(in Byte, Komma getrennt) – Logo Normale groesse

tpPrintNVImageDoubleWidthValue[string] = ESC Sequenz(in Byte, Komma getrennt) – Logo doppelte Breite

tpPrintNVImageDoubleHeightValue[string] = ESC Sequenz(in Byte, Komma getrennt) – Logo doppelte Höhe

tpPrintNVImageDoubleQuadrupleValue[string] = ESC Sequenz(in Byte, Komma getrennt) – Doppelte Groesse

tpPrinterCharSetTable[string] = ESC Sequenz(in Byte, Komma getrennt) – Verwendete Zeichentabelle

tpPrinterWindowsName[string] = ESC Sequenz(in Byte, Komma getrennt) – Name des druckers in Windows Druckerwarteschlangen (nicht für Android Terminal)

tpUseESCPOS[string] = Programminterne Standard ESC POS Sequenz nutzen (anstelle der in der Datenbank eingetragenen)

tpPrintBarCodeCommand[string] = ESC Sequenz(in Byte, Komma getrennt) – Barcode Druck

printBarCodeSizeValues[string] = ESC Sequenz(in Byte, Komma getrennt) – Barcode Größe

Kod\_Synchro[string] Ungenutztes Feld (ältere Software-Generation)

DeviceId[string] Identifikation Zeile des Gerätes welches die letzte Änderung am Datensatz durchgeführt hat.

# Tabellenname: tbl\_printers\_in\_categories

Beschreibung: m zu n Tabelle für Drucker und Warengruppen, Warengruppen können derzeit nur vom Techniker doppelt eingetragen werden, dies führt dazu dass Waren aus einer Warengruppen gleichzeitig auf mehreren Druckern oder doppelt auf dem selben Drucker gedruckt werden und ist im

Allgemeinen nur für Bestellbelege (Saldos) relevant.

Rechnungsbelege werden immer auf Standartdrucker (siehe unten bei tbl config) oder auf dem lokal am Terminal festgelegten Drucker ausgedruckt.

Spalten:

ID[integer] = automatische, aufsteigende Identifikationsnummer

tpCategorieId[int] = Id- Nummer der Warengruppe

tpPrintersId[int] = Id- Nummer des Druckers

Kod\_Synchro[string] Ungenutztes Feld (ältere Software-Generation)

DeviceId[string] Identifikation Zeile des Gerätes welches die letzte Änderung am Datensatz durchgeführt hat.

# Tabellenname: tbl\_products

Beschreibung: Für den Verkauf eingetragene Artikel

Spalten:

ID[integer] = automatische, aufsteigende Identifikationsnummer

PLU[string] = PLU Nummer

ProdName[string] = Artikel Name

CatId[integer] = Id- Nummer der übergeordneten Warengruppe

Price[float] = Verkaufspreis des Artikels

PriceHH[float] = Minimal zugelassener Preis für diesen Artikel (nach Verrechnung von Prozentualen Rabatten)

ProdConsisted[integer] = Lagerbestand des Artikels (Achtung! Minuswerte sind möglich!)

ProdMaxDiscount[float] = NICHT MEHR VERWENDET!

ProdTaxId[integer] = Id- Nummer des Verwendeten Steuersatzes

ProdTax[float] = Wert des verwendeten Steuersatzes. Bei "Im Haus" Verkäufen wird der Standardsteuersatz verwendet (weiter unten tbl\_config -> DEFAULT\_TAX\_VALUE/ID) Supplement[boolean] = Gibt an ob für diesen Artikel nach einer Beilage/Variante abgefragt werden soll

ProdColor[string] = Tastenfarbe in der Verkaufsmaske SortID[integer] = Sortierungsnummer der auftauchenden Artikel innerhalb der Warengruppe

Kod\_Synchro[string] Ungenutztes Feld (ältere Software-Generation)

DeviceId[string] Identifikation Zeile des Gerätes welches die letzte Änderung am Datensatz durchgeführt hat.

StaticTax[boolean] = Gibt an ob die "Im Haus" Regel für diesen Artikel ignoriert werden soll

ProdKitchenName[string] = Gesonderte Küchen Bezeichnung für den Artikel, wird optional auf dem Küchen Beleg/Bestellung gedruckt.

IsHoldingSet[boolean] Gibt an ob zu diesem Artikel Weitere Set – Artikel automatisch in den Warenkorb gelegt werden.

# Tabellenname: tbl\_poduct\_chain

Beschreibung: 1 zu n Tabelle in welcher die Id Nummern von Set Artikeln gespeichert werden Ein Master- Artikel kann mehrere Ketten-Artikel aufweisen, diese werden beim hinzufügen des Master- Artikels mit auf die Rechnung gesetzt, Produkte können sich selbst verketten und mehrfach auftauchen,

rekursives hinzufügen ist natürlich nicht möglich. Abfrage auf Beilagen/Varianten erfolgt hier nach einander beim hinzufügen.

Spalten:

Id[integer] = automatische, aufsteigende Identifikationsnummer

MasterProductId[integer] = ID- Nummer das Master- Artikels

ChainProductId[integer] = ID- Nummer des Ketten- Artikels

# Tabellenname: tbl supplements

Beschreibung: Produktvarianten/Beilagen, tragen nicht zum Preis des Artikels bei.

Spalten:

ID[integer] = automatische, aufsteigende Identifikationsnummer

SortID[integer] = Sortierungsnummer der auftauchenden Artikel innerhalb der Warengruppe

Consisted[boolean] = Zeigt an ob die Beilage Vorrätig ist (nicht vorrätige Beilagen werden in der Verkaufsmaske nicht angezeigt)

Kod\_Synchro[string] Ungenutztes Feld (ältere Software-Generation)

DeviceId[string] Identifikation Zeile des Gerätes welches die letzte Änderung am Datensatz durchgeführt hat.

SupplementColor[string] = Tastenfarbe bei Auswahl

SupplementKitchenName[string] = Gesonderte Küchen-Bezeichnung für die Beilage/Variante, wird optional auf dem Küchen Beleg/Bestellung gedruckt.

Mode[int] = Id des Warengruppen Typs in welchem diese Beilage/Variante verfügbar ist

CategorieID[integer] = Id der Warengruppe in welcher diese Beilage/Variante verfügbar ist (bei 0 wird bei dem gesamten Typ gefragt)

ProductID[integer] = Id des Artikels in welcher diese Beilage/Variante verfügbar ist (bei 0 wird bei die gesamte Warengruppe gefragt)

# Tabellenname: tbl\_tax

Beschreibung: Eingetragene Steuersätze

Spalten:

ID[integer] = automatische, aufsteigende Identifikationsnummer

Tax[float] = Wert des Satzes

Name[string] = Name des Satzes

Description[string] = Beschreibung

Country[int] = Ungenutzt

Status[boolean] = Gibt an ob der Satz aktiv genutzt werden kann.

Kod\_Synchro[string] Ungenutztes Feld (ältere Software-Generation)

DeviceId[string] Identifikation Zeile des Gerätes welches die letzte Änderung am Datensatz durchgeführt hat.

## Tabellenname: tbl\_config

Beschreibung: Tabelle zur Speicherung von Allgemeinen Kassen- Einstellungen

Spalten:

ID[integer] = automatische, aufsteigende Identifikationsnummer

Settings[string] = Name des Einstellungs- Parameters

Kod\_Synchro[string] Ungenutztes Feld (ältere Software-Generation)

DeviceId[string] Identifikation Zeile des Gerätes welches die letzte Änderung am Datensatz durchgeführt hat.

Value[string] = Wert des Parameters

# LISTE BEKANNTER GENUTZTER EINTRÄGE:

(Einträge müssen nicht zwangsläufig in der Tabelle vorhanden sein, sie werden bei Bedarf vom Kassensystem angelegt)

CUSTOMER\_DISPLAY\_SERVER\_IP = IP Adresse der Kundenanzeige (nur von Terminals genutzt)

CUSTOMER\_DISPLAY\_SERVER\_PORT = Netzwerkport der Kundenanzeige (nur von Terminals genutzt)

CUSTOMER\_DISPLAY\_CHARS\_PRO\_LINE = Maximale Zeichenanzahl der kundenanzeige in einer Zeile

CUSTOMER\_DISPLAY\_LEFT\_CHARS\_COUNT = Leerstellen von links bei der Kundenanzeige

PRODUCT\_TAX\_ID\_DEFAULT\_VALUE = Identifikationsnummer des Standartsteuersatzes (Im Haus Steuersatz)

PRODUCT\_TAX\_DEFAULT\_VALUE = Wert des Standard-Steuersatzes (Im Haus Steuersatz)

OTHER\_PRODUCTS\_START\_TEXT = Platzhalter für Diverse Artikel (Name)

FIRMS\_NAME = Firmenname

FIRMS\_PERSON\_NAME = Name des Inhabers

FIRMS\_STREET = Firmenadresse

FIRMS\_ZIP = Postleitzahl der Firma

FIRMS\_CITY = Stadt der Firma

FIRMS\_TAX\_NUMBER = Umsatzsteuer Identifikation der Firma

FIRMS\_TELEFON = Firmentelefonnummer

FIRMS\_EMAIL = Firmen Email Adresse

SINGLE\_USER\_MODE = Einzelplatz – Modul (Ein/Aus)

NEED\_LOGIN\_WITH\_PASSWORD = Passwort beim Login abfragen (Ein/Aus)

SHOW\_PRODUCT\_CONSISTED = Warenbestand anzeigen (Ein/Aus)

CHECK\_PRODUCT\_CONSISTED = Warenbestand vor dem Verkauf prüfen (Ein/Aus)

NO\_ADD\_PRODUCTS\_BY\_CONSISTED\_MINUS = Verkauf von Artikeln mit negativem oder Nullbestand verhindern.

MESSAGE\_BY\_PRODUCT\_CONSISTED\_LITTLE\_AS = Warnmeldung bei niedrigem Bestand (Zahl z.B Ab 10 verbliebenen)

DEFAULT\_PRINTER\_ID = Identifikationsnummer des Standard Druckers

BON\_FOOTER = Fußzeile des Rechnungs- Beleges

PRINT\_SALDO\_SINGLE\_PRODUCTS = Positionen beim Druck des Küchen Zettels als einzeln verschicken (eine Position pro Zettel abschneiden)

CURRENCY\_NAME = Angezeigter Währungsname auf dem Rechnungsbeleg

PRINT\_SALDO\_SINGLE\_PRODUCTS\_AFTER\_LIST = Laufzetteln nach Rechnungsbeleg drucken.

CHECK\_NETWORK\_CONNECT = Angeschlossenes Netzwerk überprüfen (Ein/Aus)

SSID\_NAME = Erwartete SSID des verbundenen Netzwerks

USE\_CONDENCE\_BON\_PRODUCTS\_FUNCTION = Artikel beim Rechnungsdruck zusammenfassen (nur wenn Preise pro Artikel, Beilagen und Zusätze übereinstimmen und es sich um identische eingetragene Artikel handelt)

USE\_CONDENCE\_SALDO\_PRODUCTS\_FUNCTION = Artikel beim druck des Küchen Zettels zusammenfassen (nur wenn Beilagen und Zusätze übereinstimmen und es sich um identische eingetragene Artikel handelt)

LOGOUT\_AFTER\_BON = Nach Rechnungsdruck ausloggen

LOGOUT AFTER SALDO = Nach dem Druck des Küchen Zettels ausloggen.

GOTO\_TABLES\_AFTER\_SALDO = Nach Druck des Küchen Zettels zur Tischauswahl zurückkehren

GOTO\_LEVELS\_AFTER\_SALDO = Nach dem Drucken des Küchen Zettels zur Ebenenwahl zurückkehren

GOTO\_LEVELS\_AFTER\_BON = Nach dem Drucken das Rechnungsbeleges zur Ebenenauswahl zurückkehren

GOTO\_TABLES\_AFTER\_BON = Nach dem Drucken des Rechnungs-Beleges zur Tischauswahl zurückkehren

CASH\_DRAWER\_PORT = Kassenladenport KDS\_PRINTER\_HANDLE = Druckername zur Verwendung mit der Küche Anzeige/Bestell Monitor (optional)

EC\_TERMINAL\_PORT = ZVT -Terminal Port

USE\_ZVT\_TERMINAL = ZVT -Terminal nutzen (Ein/Aus)

CUSTOMER\_DISPLAY\_HANDLE = Küchen Displayname

PRINT\_COMPANY\_NAME = Firmenname im Kopf der Rechnung drucken

PRINT\_COMPANY\_STREET = Adresse im Kopf der Rechnung drucken

PRINT\_COMPANY\_CITY = Stadt im Kopf der Rechnung drucken

PRINT\_COMPANY\_PHONE = Telefonnummer im Kopf der Rechnung drucken

PRINT\_COMPANY\_OWNER = Firmeninhaber im Kopf der Rechnung drucken

PRINT\_COMPANY\_ZIP = Postleitzahl im Kopf der Rechnung drucken

PRINT\_COMPANY\_TURNOVER\_TAX\_ID = Ust.ID im Kopf der Rechnung drucken

```
PRINT_COMPANY_EMAIL = Emailadresse im Kopf der Rechnung drucken
```
#### Datenbank: storage

Beschreibung: Lagerung von Verkaufsdaten

Tabellenname: tbl\_cmdusers NICHT MEHR VERWENDET

Tabellenname: tbl\_config NICHT MEHR VERWENDET

Tabellenname: tbl\_eventlog NICHT MEHR VERWENDET, nunmehr in einzelner Datenbank

Tabellenname: tbl\_metaz NICHT MEHR VERWENDET

Tabellenname: tbl\_paymentproducts

Beschreibung: Verkaufte Artikel werden hier gesondert von den Beleginformationen gespeichert

Spalten:

ID[integer] = automatische, aufsteigende Identifikationsnummer

bonNumber[integer] = Nummer des dazugehörigen Belegs

userName[string] = Name des Bedieners/Kellners welcher diese Position verbucht hat

productPlu[string] = PLU- Nummer des Artikels

productName[string] = Artikel Name

orderIdName[string] = Unikale Bezeichnung der Bestellung (Unikal in tbl\_paymentreceipts)

paymentOrdersNumber[integer] = Interne Bestellnummer

productAdditions[string] = Zusätze welche in dieser Position enthalten sind

productCategorieName[string] = Übergeordnete Warengruppe

dateb[long] = Millisekunden genaues Datum zu welchem die Position in den Warenkorb gelegt wurde (Als Epoch)

productCount[integer] = Anzahl der in dieser Position gebuchten Artikel (Nur vollkommen identische Positionen können zusammengefasst werden)

productDiscount[float] = Auf diese Position angewendet Rabatt

productId[integer] = Id- Nummer des Artikels

mode[integer] = Verwendeter Warengruppen Typ

Idb[integer] = nicht mehr verwendet

productPrice[float] = Preis des Artikels

productCategorieId[integer] = ID Nummer der Warengruppe

```
productTax[float] = Verwendeter Mehrwertsteuersatz
```

```
serverReadSuccedfull[boolean] = Nicht mehr verwendet
```
staticTax[boolean] = Gibt an ob für diese Position ein aussetzen der "Im Haus" Regel erzwungen wurde

storno[boolean] = Zeigt an ob es sich hierbei um eine stornierte Position handelt.

userId[integer] = ID- Nummer des Bediener/Kellners welcher diese Position gebucht hat.

```
customerDiscount[float] = Verbuchter Kunden Rabatt.
```
IsProcessed[boolean] = Zeigt an ob diese Position (z.B. in der Küche) verarbeitet wurde. Zur Nutzung mit dem Küchenmonitor Modul

ProcessedTime[long] = Zeitpunkt zu welchem diese Position (z.B. in der Küche) verarbeitet wurde. Zur Nutzung mit dem Küchenmonitor Modul (Millisekunden Epoche)

Tabellenname: tbl\_payment\_receipts

# Beschreibung: Verbuchte Beleginformationen

Spalten:

ID[integer] = automatische, aufsteigende Identifikationsnummer

```
tableText[string] = Tisch/Parkplatz -Bezeichnung
```
personalName[string] = Name des Bedieners/Kellners welcher diese Position verbucht hat

bonNumber[integer] = Belegnummer

```
comment[string] = Kommentar
```
paymentOrdersNumber[integer] = Interne Bestellnummer

customerNumber[string] = Verwendete Kundennummer Blank heißt keine Kundenwahl

```
customerShippingAdress[string] = Lieferadresse
```
customerText[string] = Kundenname

```
paymentMode[string] = Zahlungsart (Cash, EC -Cash)
```
deviceId[string] = Terminal Id

```
dateb[long] = Millisekunden genaues Datum zu welchem
```
die Position verbucht wurde (Als Epoch)

inputMoney[boolean] = Ist Geldanlage

```
outputMoney[boolean] = Ist Geld Herausnahmen
```

```
paid[boolean] = Ist Bezahlt
```

```
tip[float] = Trinkgeld (falls vorhanden)
```

```
personalId[integer] = Id- Nummer des Bediener/Kellners welcher diese Position 
gebucht hat.
```

```
backMoney[float] = Rückgeld
```

```
serverReadSuccedfull[boolean] = Nicht mehr verwendet
```

```
storno[boolean] = Zeigt an ob es sich hierbei um eine stornierte Position 
handelt.
```

```
summ[float] = Summe
```

```
tableIdb[integer] = ID- Nummer des Tisches/Parkplatzes
```

```
Idb[integer] = nicht mehr verwendet
```

```
totalDiscount[float] = Summe Rabatt
```

```
totalPrice[float] = Summe + Rabatt
```
totalProductsCount[integer] = Anzahl der Artikel in der Rechnung

#### Tabellenname: tbl returned order item

Beschreibung: Artikel die vor dem Verkauf storniert wurden

Spalten:

ID[integer] = automatische, aufsteigende Identifikationsnummer tpOrderItemIdName[string] = Unikale Bestellsignatur tpLevelDetailId[integer] = Tisch/Parkplatz Id tpLevelDetailName[string] = Tisch/Parkplatz Name tpProdId[integer] = Artikel ID tpPlu[string] = Artikel PLU tpUserId[integer] = Kellner/Bediener ID (Originalbestellung) tpUserName[string] = Kellner/Bediener Name (Originalbestellung) tpReversalUserId[integer] = Kellner/Bediener ID (STORNO) tpReversalUserName[string] = Kellner / Bediener Name (STORNO) tpProdName[string] = Artikel Name tpProdCount[integer] = Artikel Anzahl tpProdPrice[float] = Artikelpreis tpProdDiscount[float] = Rabatt tpProdTax[float] = Mehrwertsteuersatz tpDate[integer] = Datum der Original Bestellung (Millisekunden Epoche) tpReversalDate[integer] = Datum der Stornierung (Millisekunden Epoche) tpCatId[integer] = Warengruppe ID tpIsDiscounted = Wurde Rabattiert (Ja/Nein)

tpIsHappyHour[boolean] = Wurde während einer Aktion Verkauft (Ja/Nein)

```
tpAdditions[string] = Zusätze / Varianten 
tpSupplement[string] = Beilagen / Varianten 
tpComment[string] = Kommentar 
tpReversalComment[string] = Storno Grund 
tpSeating[integer] = Sitzplatz (ungenutzt) 
tpCourse[integer] = Gang (ungenutzte) 
tpIsInstantReversal[boolean] = Ist Sofortstorno (Ja/Nein) bei Nein wurde ein 
saldierter Artikel storniert 
tpDeviceId[string] = Terminal ID
```
## Tabellenname: tbl\_zpayment

Beschreibung: Z-Abschlag Informationen Spalten die hier nicht gelistet sind werden Nicht mehr zum ermitteln des Z- Berichts genutzt, vielmehr wird der Z-Bericht aus den Verkaufs- und den unten gelisteten Eckdaten bei Bedarf errechnet da diese sowieso unveränderlich sind (keine Reaktivierung von Belegen, Storno-Belege werden als neue Belege hinzugefügt)

## Splaten:

key\_ident[integer] = automatische, aufsteigende Identifikationsnummer

enddate[long] = Enddatum als Millisekunden Epoche(Z- Bericht ausgeführt)

Startdate[long] = Startdatum als Millisekunden Epoche(Erster Verkauf nach letztem Z- Bericht)

Username[string] = Kellner/Bediener welcher aufgeführt hat

Userid[int] = Kellner/Bediener ID

StartBonNumber[integer] = Erste Rechnungsnummer im Bericht

EndBonNumber[integer] = Letzte Rechnungsnummer im Bericht

#### Datenbank: Temp

Beschreibung: Laufende Bestellungen werden hier zwischengespeichert

#### Tabellenname: tbl\_temp

Beschreibung: Laufende Bestellungen

#### Spalten:

ID[integer] = automatische, aufsteigende Identifikationsnummer

tpOrderItemIdName[string] = Unikale Bestellsignatur

tpTableID[integer] = Tisch/Parkplatz ID

tpProdID[integer] = Artikel ID

tpPLU[string] = PLU Nummer

tpKellnerID[integer] = Kellner / Bediener ID

tpKellnerName[string] = Kellner / Bediener Name

tpProdName[string] = Artikel Name

tpProdPrice[float] = Artikelpreis

tpProdDiscount[float] = Rabatt

tpProdTax[float] = Mehrwertsteuersatz

tpProdVol[integer] = Artikelanzahl

tpDate[long] = Date als Millisekunden Epoche

tpCatID[integer] = Warengruppe Id

tpRabatt[boolean] = Wurde Rabattiert (Ja/Nein)

tpHappyHour[boolean] = Wurde während Aktion gebucht (Ja/Nein)

tpMode[integer] = Bestellmodus (Außer Haus/ Im Haus)

tpSaldo[boolean] = Wurde saldiert (Ja/Nein)

tpBestellPrint[boolean] = Wurde die Bestellung gedruckt (Ja/Nein)

tpKundenNr[integer] = Kundennummer

tpKundenRabatt[float] = Kunden Rabatt

tpZutaten[string] = Zutaten/Attribute

tpBeilage[string] = Beilage/Variation

tpSitzplatz[integer] = Sitzplatz (Unbenutzt)

tpTableName[string] = Tisch Name

tpComment[string] = Kommentar

tpGang[integer] = Gang (Unbenutzt)

IsProcessed[boolean] = Wurde vom Küchenmonitor verarbeitet(Ja /Nein)

ProcessedTime[long] = Zeitpunkt der Verarbeitung in Millisekunden Epoche

StaticTax[boolean] = Wird das aussetzen der "Im Haus" Regel für diesen Artikel erzwungen (Ja/Nein)

## Tabellenname: kds\_processed

Beschreibung: Vom Küchenmonitor verarbeitete Positionen

## Spalten:

ID[integer] = automatische, aufsteigende Identifikationsnummer

OrderId[integer] = Bestellnummer

ProductId[integer] = Artikel ID

ProductName[string] = Artikel Name

UserId[integer] = Kellner / Bediener ID

UserName[string] = Kellner / Bediener Name ProductCount[integer] = Artikelanzahl LevelDetailId[integer] = Tisch/Parkplatz ID LevelDetailName = Tisch/Parkplatz Name TimeAdded[long] = Zeitpunkt hinzugefügt Epoche TimeProcessed[long] = Zeitpunkt verarbeitet Epoche ProductPrice[float] = Artikel Preis Supplement[string] = Beilage/Variante Additions[string] = Zusetze / Attribute

#### Datenbank: log

Beschreibung: Log Daten

#### Tabellenname: events

Beschreibung: Kassenvorgänge

Spalten:

ID[integer] = automatische, aufsteigende Identifikationsnummer

EventType[string] = Art des Ereignisses

Timestamp[long] = Zeitstempel Epoche

Comment[string] =Kommentar

Checksum[string] = Prüfsumme

## Manipulationsschutz

In der Rechnungstabelle (tbl\_paymentreceipts) sind Spalten für die

Speicherung von Signaturdaten vorhanden. Hierbei werden folgende Daten gesichert:

- $\triangleright$  SecureElementClient
- $\triangleright$  SecureElementSequence
- SecureElementCounter
- $\triangleright$  SecureFlementSerial
- $\triangleright$  SecureElementLogTime

Durch diesen Mechanismus ist sichergestellt, dass eine Manipulation der Datenbank durch Dritte oder Außerhalb der Kassensoftware ausgeschlossen ist. Auf Verlangen kann die prüfende Finanzbehörde den Algorithmus und das zugehörige Passwort vom Softwarehersteller anfordern, um einzelne Datensatze auf Plausibilität zu prüfen.

WICHTIG: Beim Einsatz einer TSE in Deutschland werden weitere Daten der TSE ProcessType, ProcessData, usw. in der Tabelle business transactions erfasst um ein vollständiges DSFinV—K zu ermöglichen.

Weiterhin kann durch die Verwendung von Primarschlusselspalten mit Autoinkrement - Werten eine fortlaufende lückenlose Nummerierung z.B. der Rechnungen und Ereignisprotokollierung gewährleistet werden. In der Software selber gibt es keine Möglichkeit z. B. Rechnungen zu löschen. Bei einem Storno von einer Rechnung wird ein neuer Beleg mit neuer Belegnummer und negativen Positionsmengen generiert. Durch die hohe Anzahl an Verknüpfungen zwischen den Tabellen wäre eine Manipulation kaum ohne Datenbankdefekte möglich.

## Unterstutzte Sicherheitseinrichtungen

Deutschland sein 12.2019 VS.6.0 Swissbit in den Bauformen USB-Stick, Micro-SD.

## TSE Aufbau

TSE Einheit wird an die Hauptkasse angebunden. TSE Anbindung bei Eingabeterminal, z.B. mobile Kassen Terminals – Blitz!Kasse ORDER für

29

Bestellungsaufnahme läuft ebenfalls über die Hauptkasse des Geschäftes. Technisch ist es möglich im Verbund jede Kasse mit einer TSE auszustatten.

#### Inbetriebnahme

#### Inbetriebnahme des TSE an der Blitz!Kasse - Hauptkasse

Um die TSE Einheit zu aktivieren, muss die Hauptkasse im Voraus lizenziert sein, damit die jeweilige Kassensoftware aktiv sein kann. Die TSE- Einheit wird mit der Kasse verbunden und in der Kassensoftware aktiviert. Hierfür wählen Sie —> Office —> Fiscal Einstellungen —> TSE —> SWISSBIT / oder / CRYPTOVISION. In dem geöffneten Fenster werden die jeweiligen Daten eingegeben. Folgende Werte müssen eingesetzt werden:

- $\triangleright$  Kassenname
- $\triangleright$  Pfad
- $\triangleright$  Admin Pin
- $\triangleright$  Admin Puk
- $\triangleright$  7 eit-Admin Pin
- $\triangleright$  7 Pit-Admin Puk

Die Inbetriebnahme wird unter dem Reiter Funktionen —> Office —> Fiscal Einstellungen —> TSE —> SWISSBIT / oder / CRYPTOVISION mit dem Button "Aktivieren" durchgeführt.

Anschließend füllt man einen Inbetriebnahmedokument (Mitteilung nach § 146a V AO) mit allen notwendigen Informationen wie z.B. Kassen—Seriennummer, TSE—Seriennummer usw. aus. Der Kunde muss diesen für zukünftige Anmeldungen ablegen und eine Kopie seinem Finanzamt vorlegen.

## TSE Anmeldung beim Finanzamt

Sobald die TSE Einheit in der Kassensoftware aktiviert worden ist, muss diese beim zuständigen Finanzamt vom Steuerpflichtigen persönlich angemeldet werden. Hierfür ist es notwendig die ausgefüllte Mitteilung nach § 146a V AO dem Finanzamt vorzulegen.

#### Ausfall der Sicherheitseinrichtung

Falls es zu einem Ausfall der TSE Einheit kommen sollte, erscheint eine Meldung mit der Funktionsstörung. Hierbei wird veranlasst, dass der Kunde über den Ausfall informiert wird. Sogleich kann der Kunde keine weiteren Buchungen machen oder Rechnungen drucken. Es wird dem Kunden geraten den Verkäufer der TSE Einheit zu informieren um weitere Schritte einzuleiten.

#### Funktionen

#### Bonieren und Abrechnen

#### Mitarbeiteranmeldung

Um die Kasse nutzen zu können muss sich zwingend immer ein Mitarbeiter am System anmelden. Hierfür nutzt jeder Mitarbeiter sein persönliches Kennwort, welches Ihm durch seinen Arbeitgeber gegeben wird. Die Anmeldeinformationen werden unter anderem in der Protokollierung den Rechnungen, den Z Abschlägen als auch für Umsatzstatistiken hinterlegt um jederzeit nachweisen zu können, welcher Mitarbeiter diesen Vorgang durchgeführt hat.

## Tischauswahl (nur bei Gastronomie Kassensoftware)

Der Mitarbeiter wählt nach Anmeldung einen Tisch aus. Dieser wird geöffnet unter Berücksichtigung des konfigurierten Revierzwanges. Hierbei muss beachtet werden, dass die Tische Einstellungen in dem Bereich Office -> Tische im Voraus getätigt werden müssen.

## Artikel buchen oder stornieren

Der Mitarbeiter bucht einen Artikel / oder / mehrere gleichnamige Artikel oder storniert diese. Eine Stornierung ist nur mit entsprechenden Mitarbeiterberechtigungen möglich. Eine detaillierte Protokollierung findet bei Stornos sowie Sofortstornos immer statt.

## Abrechnen

Im Abrechnungsvorgang, welche über das Verkaufs-Cockpit getätigt wird und über die Taste "Rechnung" aufrufbar ist, kann der Mitarbeiter optional das gegebene Geld des Kunden hinterlegen. Das Wechselgeld wird automatisch kalkuliert. Diese Informationen werden ebenfalls in der Datenbank hinterlegt. Der Mitarbeiter kann nun zusätzlich Folgendes wählen:

- Zahlungsart (Bar Zahlung oder EC Karte)
- $\triangleright$  Belegtyp z.B. Bon, A4 Beleg, Bewirtungsbeleg, etc.
- > Im Haus oder Außer Haus Buchung

Nach Bestätigung der Taste "RECHNUNG" wird eine Rechnung mit einer fortlaufenden Nummer generiert und abhängig von den gewählten Einstellungen gedruckt.

## Rechnung Stornieren

Eine gestellte Rechnung kann NICHT mehr zurückgeholt werden und modifiziert werden.

In dem Office bereich der Kassensoftware ist es möglich einen bereits

verbuchten Bon zu stornieren. Hierfür ist eine entsprechenden Mitarbeiterberechtigungen notwendig. Diese Bons werden mit einem Vermerkt "Strono" gekennzeichnet.

Bei einem Storno von einer Rechnung wird ein neuer Beleg mit neuer Belegnummer und negativen Positionsmengen generiert. Nur so kann sichergestellt werden, dass keine unterschiedlichen Belege mit identischer Belegnummer in den Umlauf geraten.

# Z - Abschlag - Tagesabschluss

Z-Abschlage können nur mit entsprechenden Berechtigungen durchgeführt werden. Diese sollten täglich durch den Geschäftsführer oder Mitarbeiter mit den benötigten Berechtigungen durchgeführt werden. Jeder Z- Abschlag enthalt alle Buchungen bis zum letzten Abschluss. So wird gewährleistet, dass keine Lucken entstehen können. Die Z- Abschlage können jederzeit über die Funktion Office -> Z-Abschlag Liste auf Bon oder A4 nachgedruckt werden. Alle bereits erstellten Z-Abschläge werden in einer lückenlosen Liste mit der jeweiligen Nummer gespeichert.

# Datensicherung

Alle Daten sind in Datenbank von MYSQL / MariaDB gespeichert. Dies Bedeutet, dass ohne Passwort für Datenbank – Geheimhaltung des Herstellers – es unmöglich ist an Datenbestand zu erlangen oder diesen zu manipulieren.

BACKUP: Datensicherung – wird automatisch nach jedem Start der Software mit einem dazugehörigen Zeitstempel erstellt. Abgesehen davon, verfügt das System über breite Einstellungen der Benutzerberechtigungen der jeweiligen **Mitarbeiter.** 

Der Kunde ist zusätzlich selber in der Pflicht Backups regelmäßig auf einem externen Datenträger zu sichern und gegen Verlust oder Beschädigung zu sichern.

Bediener Berechtigungen: Im Bereich Office -> Personal kann man jederzeit die jeweiligen Berechtigungen pro Person einstellen. Hierbei wird mit Hilfe von Ein/Aus Tasten die jeweiligen Positionen aktiviert oder deaktiviert. Des Weiteren wird hier das persönliche Kennwort der Person festgelegt.

# Export Möglichkeiten

Im Backoffice haben Sie die Möglichkeit, im Falle einer Betriebsprüfung, die notwendigen Daten im empfohlenen GdPDU Format zu exportieren.

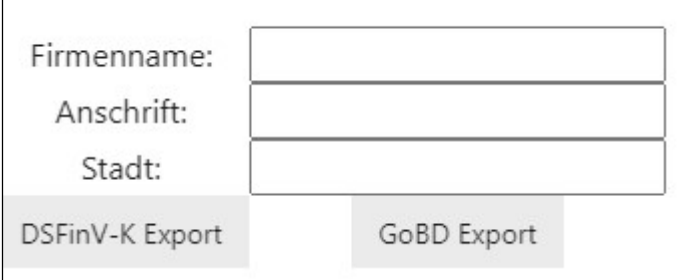

Hierfür werden Informationen wie Firmenname, Anschrift, Stadt benötigt. Eine Auswahl zwischen "GoBD Export" und "DSFinV-K" steht hierbei zur Verfügung. Bei der Datensicherung wird ein Speicherort für den Datensatz auswählt.

Der GoBD Export beinhaltet folgende Komponenten:

- gdpdu—01—08—2002.dcd Elementdefinitionen in einer DTD
- $\triangleright$  INDEX.xml(Informationen zur Struktur und Inhalte)
- $\triangleright$  Settings.tbl categories.csv
- $\triangleright$  Settings.tbl personal.csv
- $\triangleright$  Settings.tbl products.csv
- $\triangleright$  Settings.tbl tax.csv
- $\triangleright$  Settings.tbl paymentproducts.csv
- $\triangleright$  Settings.tbl paymentreceipts.csv
- $\triangleright$  Settings.tbl zpayment.csv

Der DSFINVK Export beinhaltet folgende Komponenten:

- gdpdu—01—08—2002.dcd Elementdefinitionen in einer DTD
- $\triangleright$  INDEX.xml(Informationen zur Struktur und Inhalte)
- Allocation\_groups.csv
- $\triangleright$  Businesscases.csv
- $\triangleright$  Cash per currency.csv
- $\triangleright$  Datapayment.csv
- $\triangleright$  Itemamounts.csv
- $\triangleright$  Lines.csv
- $\triangleright$  Lines vat.csv
- $\triangleright$  Payment.csv
- $\triangleright$  Subitems.csv
- $\triangleright$  Trantsactions.csv
- $\triangleright$  Transactions tse.csv
- $\triangleright$  Transactions vat.csv

#### LogExport

Des Weiteren ist es möglich mit Hilfe von Eingabe der "IPAdresse des jeweiligen Rechners:8001/DownloadLogFile" in einem Browser Fenster in der Suchleiste die komplette csv. Datei mit allen notwendigen Informationen herunter zu laden. Dabei werden folgende Komponenten angezeigt:

- $\triangleright$  ID
- $\triangleright$  EventType
- $\triangleright$  Date
- $\triangleright$  Comment
- UserID
- $\triangleright$  ChangedValue

#### Programmierprotokoll

AIIe Änderungen der Stammdaten werden fortlaufend protokolliert. Alle jeweiligen Spalten und Tabellenbezeichnung in der Datenbank werden in Englisch selbsterklärend z. B. PRODUCTNAME=ArtikeIname, VAT=MwSt. dargestellt

WICHTIG: Durch die geforderte Einzeldatenaufzeichnung werden bei jeder Artikelposition zusätzlich zu Artikelname, Preis, MwSt. Satz, Rechnungsnummer folgende Informationen zum Zeitpunkt der Buchung hinterlegt: PLU, Mitarbeitername, Tischname/Nummer, Kundennummer, Rabatt, usw. gespeichert.

# Zusätzlich wird noch auf Folgendes hingewiesen:

Die Software hat KEINEN Trainingskellner.

Die Software hat keine Tische oder Mitarbeiter, deren Umsatz NICHT in der Position bzw. Rechnungstabelle erscheint. Werden Tische oder Mitarbeiter gelöscht, wird deren Umsatz selbstverständlich NICHT gelöscht. Der Umsatz bleibt in der Datenbank erhalten. Dadurch ist eine Nachvollziehbarkeit der Tagesabschlusse gegeben. Die Rechnungen bzw. Rechnungssummen resultieren aus den Buchungsdaten. Die Tagesabschlüsse resultieren aus den Rechnungen bzw. Positionsdaten.

# Mitarbeiterberechtigungen

Jedem Mitarbeiter können individuell Berechtigungen für folgende Punkte konfiguriert werden:

Erläuterung: Berechtigung

- $\triangleright$  Splitten
- $\triangleright$  Sofort Storno
- $\triangleright$  Rabatt Vergabe
- $\triangleright$  Office Funktion betätigen
- Einstellungen Taste betätigen
- Umsetzen
- $\triangleright$  Rechnung Drucken
- $\triangleright$  Geld Einlange / Entnahme betätigen
- Artikel Ändern
- $\triangleright$  Z-Abschlag
- $\triangleright$  Bestand ändern

#### Informationen

# Links

# Disclaimer — Haftungsausschluss

Veränderungen durch Updates

Fa. Compilager.de Inh. G.Mindel und M&S SystemSolutions GmbH behalten sich vor, Verfahrensdokumentation jederzeit zu ergänzen, ändern und oder zu erweitern. Dieser Vorbehalt ist zwingend erforderlich, da das Kassensystem einer ständigen Weiterentwicklung unterliegt.

Ebenfalls werden Feedbacks von den Kunden zur Vereinfachung der Benutzung der Software mittels Update hinzugefügt.

Diese werden in der Regel als Updates auf unsere WEB Seite zur Verfügung gestellt.

Wir empfehlen unseren Kunden, sich vor einer Prüfung durch die Finanzbehörde die jeweils aktuelle Verfahrensdokumentation auszudrucken und dem Prüfer zur Verfügung zu stellen.

# Neuigkeiten zur Verfahrensdokumentation auf Grund von Updates

Alle Updates haben keinen Einfluss auf die Verfahrensdokumentation.